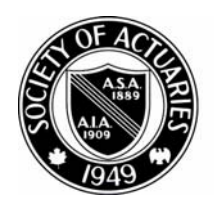

## SOCIETY OF ACTUARIES

## Article from: Independent Consutltant

January 2009 – Issue 23

Newsletter of the Entrepreneurial Actuaries Section Issue No. 23, January 2009 | Published in Schaumburg, IL. by the Society of Actuaries

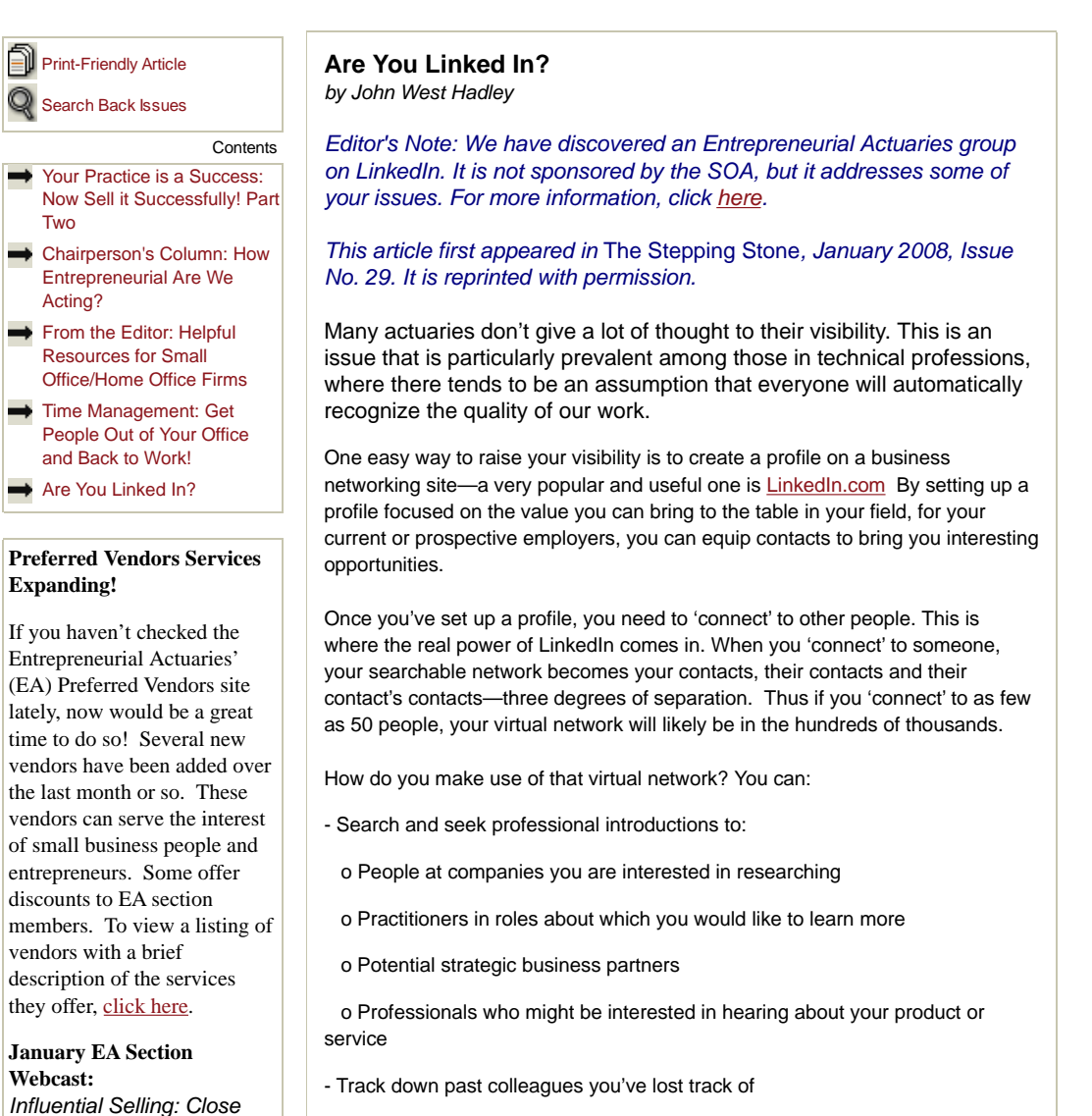

1 of 3

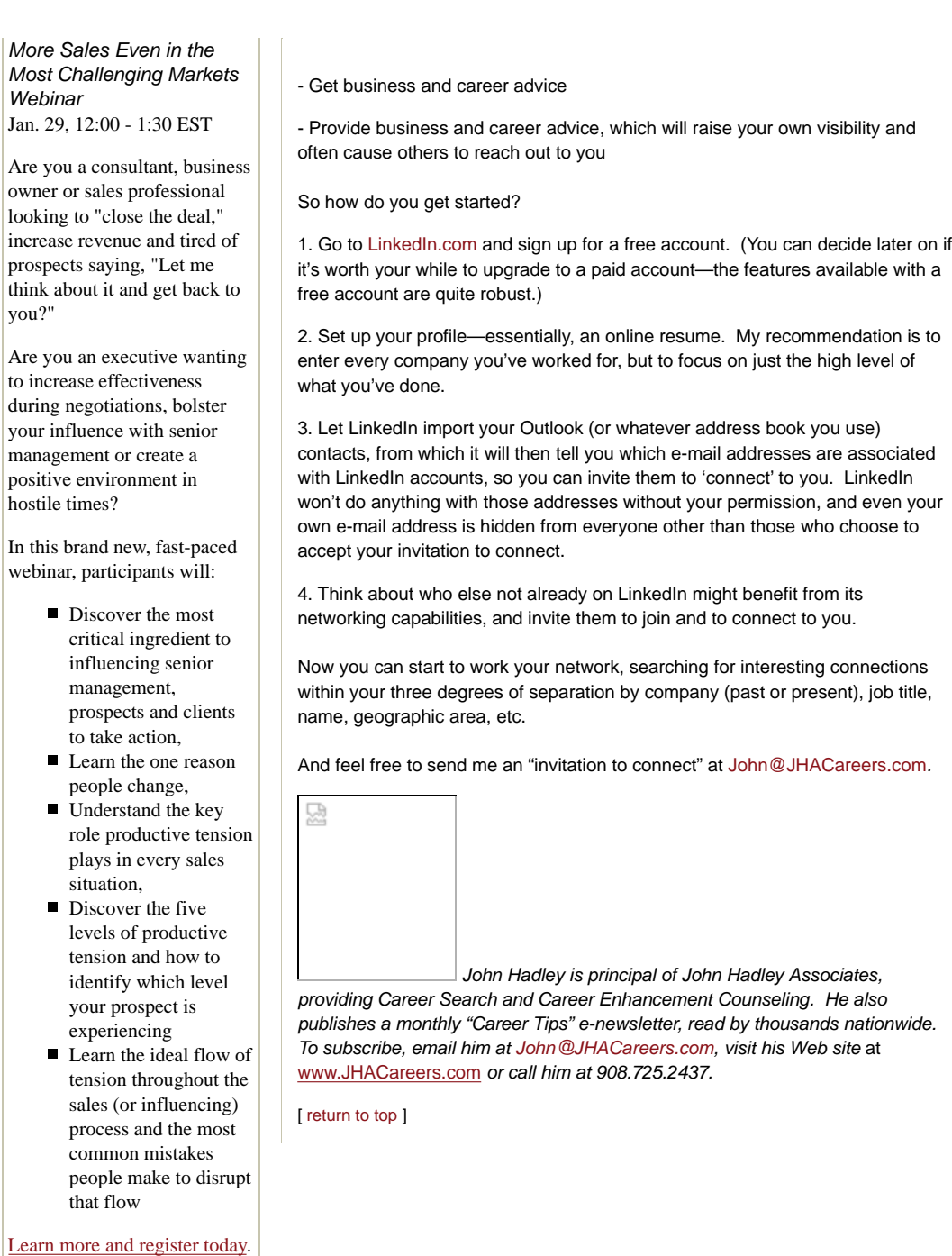

*Entrepreneurial Actuaries*

*Section*

*Officers: David Axene, Chairperson Sandor Goldstein, Vice–Chairperson Emil Burns Kraft, Secretary/Treasurer*

*Council Members: Kevin Dolsky William R. Ely Michael L. Frank James RamendaLarry N. Stern Frederick S. Townsend*

*Visit our Web page for more information, or view past articles at our Resource Center.*

*And review special offers for our members at our Member Benefits page, from vendors recommended by other EA Section members.*

William Ely, Editor ph: 816.903.2001 billely@wrely.com

SOA Staff: Meg Weber, Staff Partner ph: 847.706.9585 mweber@soa.org

Jacque Kirkwood, Staff Editor ph: 847.706.3572 jkirkwood@soa.org

Sue Martz, Section Specialist ph: 847.706.3558 smartz@soa.org

475 North Martingale Road, Suite 600 · Schaumburg, Illinois 60173 Phone: 847-706-3500 · Fax: 847-706-3599 · www.soa.org

![](_page_3_Picture_12.jpeg)

3 of 3